**SET-4**

**Series HRK Code No. 55**

Roll No.

Candidates must write the Code on the title page of the answer-book.

- Please check that this question paper contains **7** printed pages.
- Code number given on the right hand side of the question paper should be written on the title page of the answer-book by the candidate.
- Please check that this question paper contains **26** questions.
- **Please write down the Serial Number of the question before attempting it.**
- 15 minute time has been allotted to read this question paper. The question paper will be distributed at 10.15 a.m. From 10.15 a.m. to 10.30 a.m., the students will read the question paper only and will not write any answer on the answer-book during this period.

#### **SUMMATIVE ASSESSMENT – II**

# **INFORMATION AND COMMUNICATION TECHNOLOGY (ICT)**

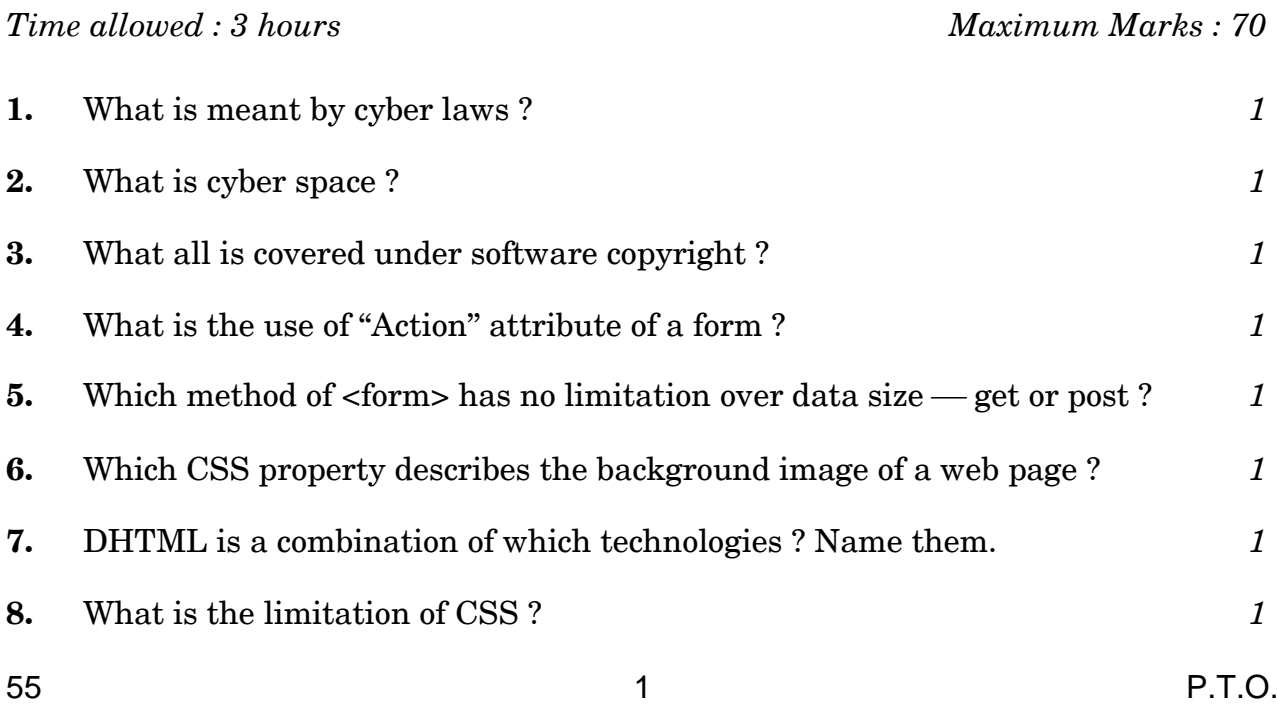

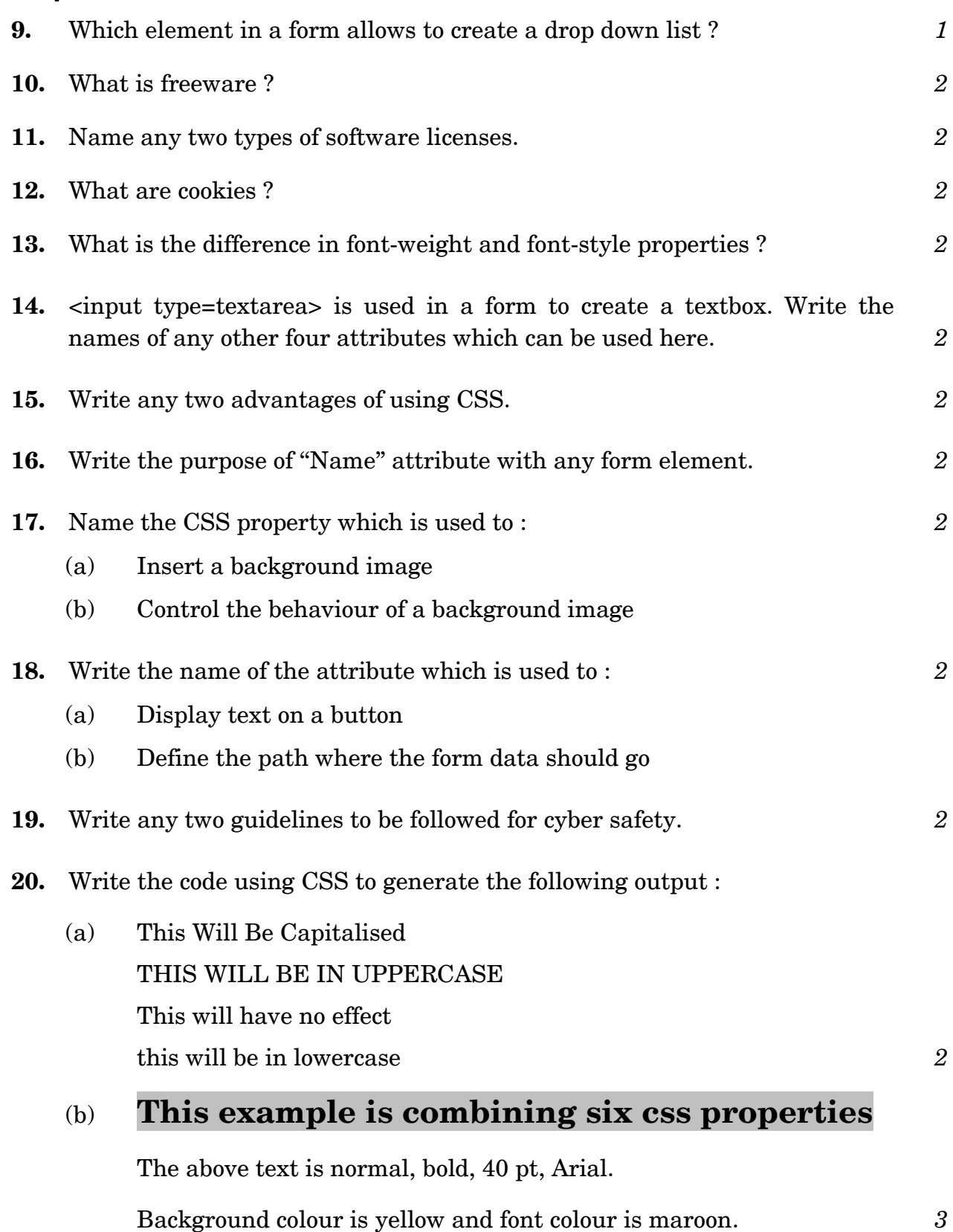

**21.** Write the output of the following code : *3* <html><head><title>Testform</Title></Head><Body><form> Name<Input type=text><br> Password<Input type=Password><br> Gender Male<Input type=radio name=R1> Female<Input type=radio name=R1><br> Continent<Select value=please select></select><br/>shappent> Meals<input type=checkbox>Breakfast <input type=checkbox>Lunch <input type=checkbox>Dinner<br> <Input type=submit value=send><Input type=reset value=cancel> </form></body></html>

- **22.** Write any three points as per network security guidelines. *3*
- **23.** Write HTML code to generate the following form : *4*

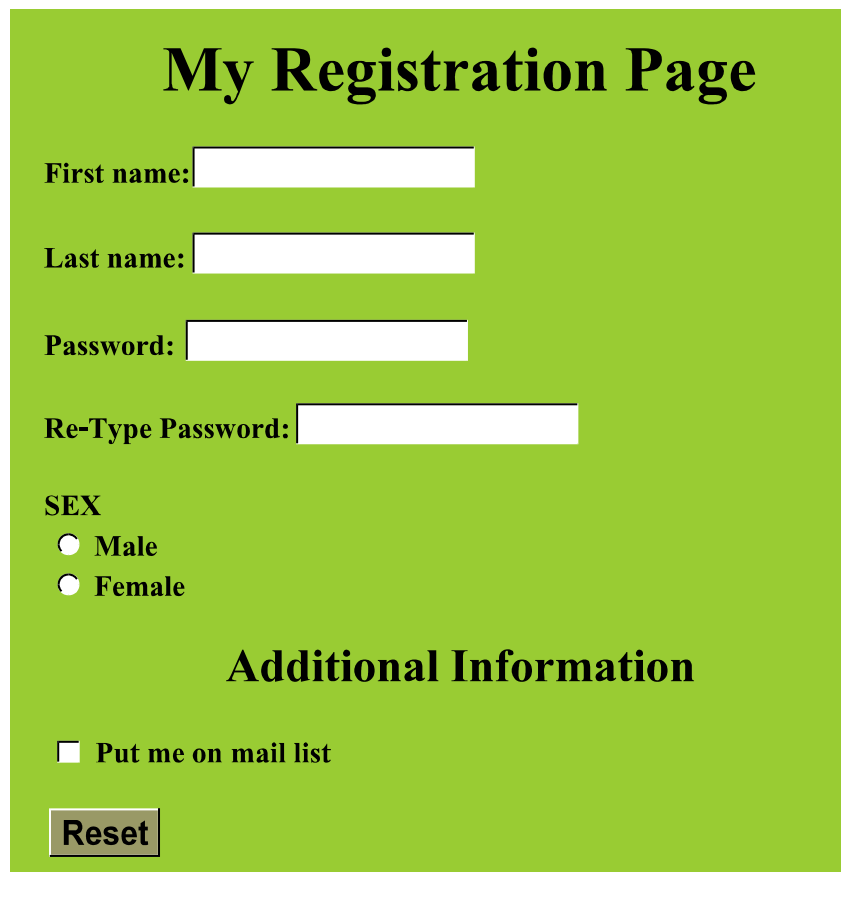

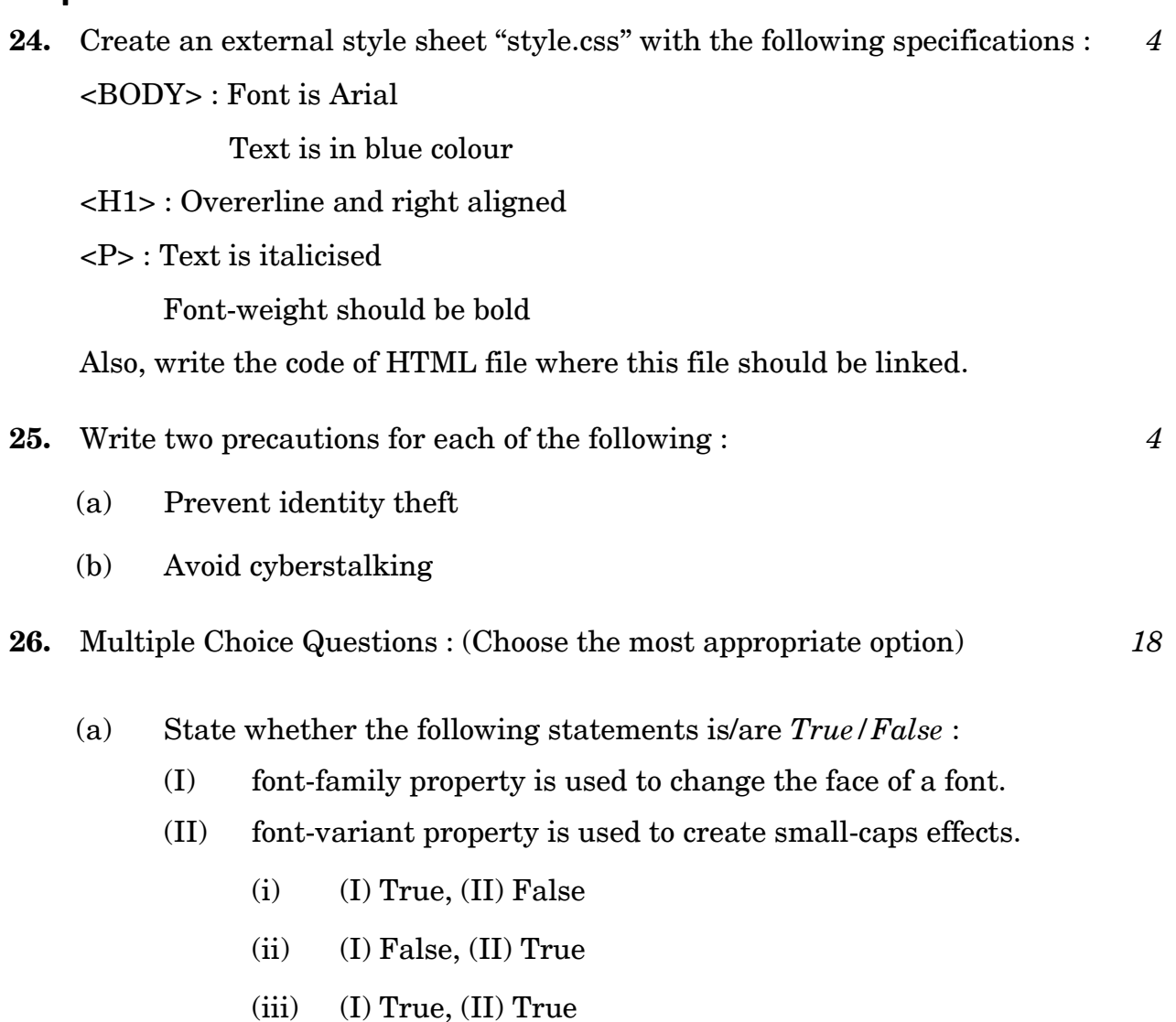

- (iv) (I) False, (II) False
- (b) What do you suggest a person must do, the actions he/she must take, in order to ensure security of personal information at places like cyber cafe ?
	- (i) Do not use cyber cafe for transactions.
	- (ii) If possible, ensure you delete cookies and browser history.
	- (iii) No need to do anything.
	- $(iv)$  Both  $(i)$  and  $(ii)$

- (c) Which of the following is known as Malicious software ?
	- (i) Illegalware
	- (ii) Badware
	- (iii) Malware
	- (iv) Maliciousware
- (d) To protect a computer from virus, you should install \_\_\_\_\_\_\_\_\_\_ in your computer.
	- (i) Backup wizard
	- (ii) Disk cleanup
	- (iii) Antivirus
	- (iv) Disk defragmenter
- (e) Which of the following is/are threats for electronic payment systems ?
	- (i) Computer worms
	- (ii) Computer virus
	- (iii) Trojan horse
	- (iv) All of the above
- (f) Firewalls are used to protect against \_\_\_\_\_\_\_\_\_ .
	- (i) data driven attacks
	- (ii) fire attacks
	- (iii) virus attacks
	- (iv) unauthorized access
- (g) Which of the following describes the programs that can run independently from system to system and disrupt computer communication ?
	- (i) Viruses
	- (ii) Trojans
	- (iii) Droppers
	- (iv) Worms

- (h) What kind of pages get created from DHTML ?
	- (i) Static
	- (ii) Dynamic
	- (iii) Hyper
	- (iv) Global
- (i) HTML is considered as a  $\_\_\_\_\_\_\$  language.
	- (i) Programming
	- (ii) OOP
	- (iii) High Level
	- (iv) Markup
- (j) The software that can read and render HTML documents is
	- (i) Server
	- (ii) Compiler
	- (iii) Interpreter
	- (iv) Browser
- $(k)$  connects web pages.
	- (i) Connector
	- (ii) Link
	- (iii) Hyperlink
	- (iv) None of the above
- (l) What does an HTML tag do ?
	- (i) It specifies formatting and layout instructions for your web page.
	- (ii) It hides programming instructions from view.
	- (iii) It determines the organizational structure of your website.
	- (iv) It connects your website to an operating environment.
- (m) The different ways to associate styles with an HTML document is/are
	- (i) Embedded CSS with <style> element
	- (ii) Inline CSS style with attribute
	- (iii) External CSS with <link> element
	- (iv) All of the above

- (n) \_\_\_\_\_\_\_\_\_\_ property can be used to increase or decrease the space between words.
	- (i) Space
	- (ii) Word-spacing
	- (iii) Word-space
	- $(iv)$  Both (ii) and (iii)
- (o) \_\_\_\_\_\_\_\_\_\_ property specifies an image to use as the background of an element.
	- (i) Backg-img
	- (ii) Backg-image
	- (iii) Background-img
	- (iv) Background-image
- (p) CSS stands for
	- (i) Central Style Sheets
	- (ii) Common Style Sheets
	- (iii) Cascading Style Sheets
	- (iv) Control Style Sheets
- (q) Advantage(s) of CSS is/are
	- (i) Separation of document contents from document program
	- (ii) Superior styles to HTML
	- (iii) High performance
	- (iv) All of the above
- (r) Style sheet appears as a value of the \_\_\_\_\_\_\_\_\_\_\_ attribute.
	- (i) Script
	- (ii) Sheet
	- (iii) Style
	- (iv) JScript